## Uso del mando a distancia

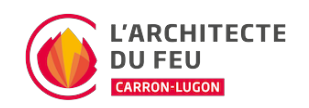

### Encender la estufa

Mantenga pulsado el botón de encendido del mando a distancia durante 3 segundos hasta que aparezca el mensaje Check-up en la pantalla.

#### Apagar la estufa

Mantenga pulsado el botón de encendido del mando a distancia durante 3 segundos hasta que aparezca el mensaje Limpieza final en la pantalla.

#### Cambiar la temperatura

- 1. Despierta el mando a distancia pulsando brevemente el botón de encendido
- 2. Pulse el **DODO**
- 3. Ajuste la temperatura deseada con las flechas
- 4. Una vez seleccionada la temperatura deseada, confirme pulsando el botón Set

#### Cambiar la potencia

La potencia corresponde a la cantidad de pellets alimentados en el fuego. Se puede ajustar de 1 (pocos gránulos) a 5 (muchos). Tendrá un impacto en la rapidez con la que el aparato se calienta y en el tamaño de la llama.

- 1. Despierta el mando a distancia pulsando brevemente el botón de encendido
- 2. Pulse el UUUUU
- 3. Ajuste el nivel de potencia deseado con las flechas
- 4. Una vez seleccionada la potencia deseada, confirme pulsando el botón Set

### Cambiar la ventilación

En los modelos Soft o Multi-air, es posible elegir la velocidad del ventilador de aire de la habitación, así como la de los ventiladores canalizados.

La potencia va de 1 a 5 en los modelos Multi-air y de 0 (apagado) a 5 en los modelos Soft. La velocidad A corresponde al modo automático: la estufa determinará la velocidad más adecuada en función de la temperatura ambiente y de la temperatura programada.

- 1. Despierta el mando a distancia pulsando brevemente el botón de encendido
- 2. Pulsar el botón Esc
- 3. Ajuste la velocidad deseada con la **DODDO**
- 4. Una vez seleccionada la velocidad deseada, confirme pulsando el botón Set

#### Activar el Stand-By

# Uso del mando a distancia

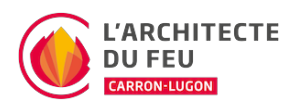

Si se activa el modo de espera, la estufa se apagará cuando haya alcanzado la temperatura deseada. Si no se activa, la estufa nunca se apagará y sólo reducirá su potencia.

- 1. Despierta el mando a distancia pulsando brevemente el botón de encendido
- 2. Pulsar el botón Set
- 3. Seleccione la primera opción de la barra de menú (01. STAND-BY). Pulse de nuevo el botón Set para confirmar
- 4. Pulse la flecha hacia arriba <sup>[]</sup> Aparecerá un logotipo visto.
- 5. Pulse el botón Set para confirmar el modo
- 6. Por último, vuelva al menú principal pulsando el botón de encendido

# Uso del mando a distancia

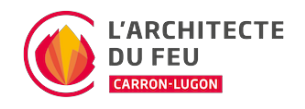